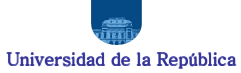

Licencia Generada y No Gozada – Formulario de Liquidación y Pago

NORMA LEGAL - Artículo 8 - Ley 16.104<br>En todos los casos de ruptura de la relación funcional se deberá abonar al funcionario cesante o a sus casas habientes, en su caso, sin perjuicio de los derechos del cónyuge<br>supérstite

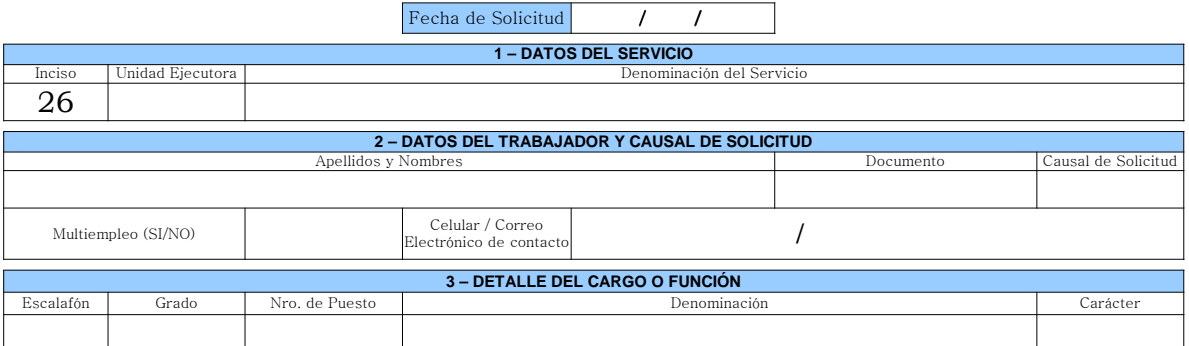

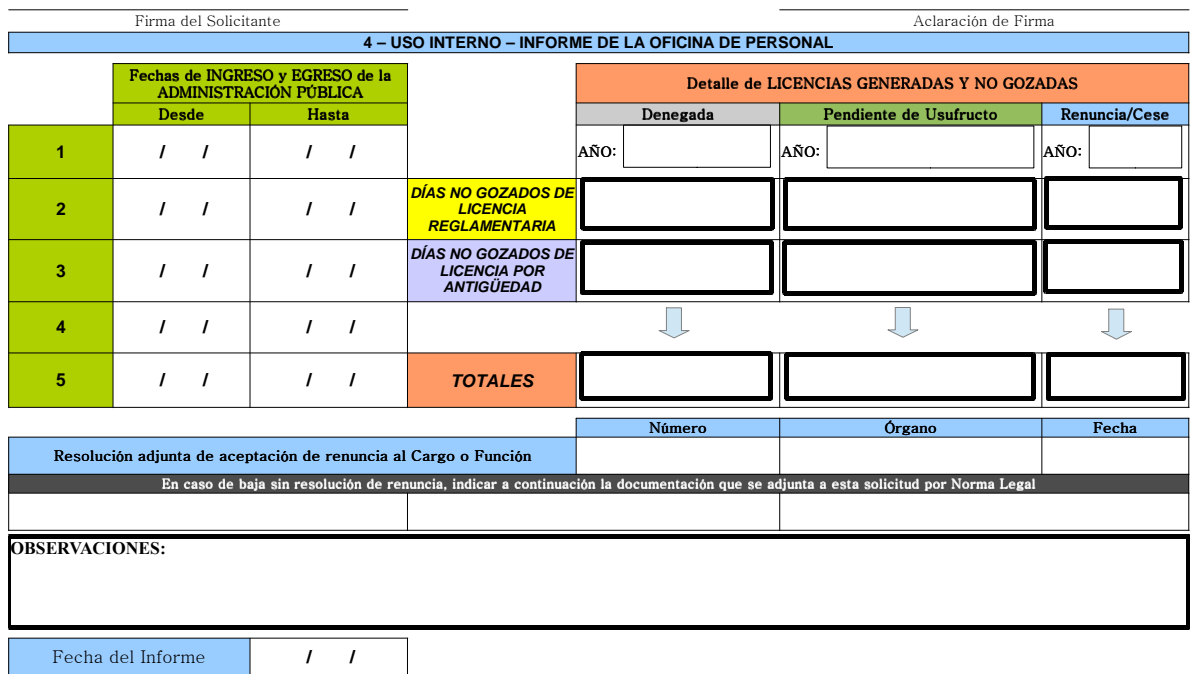

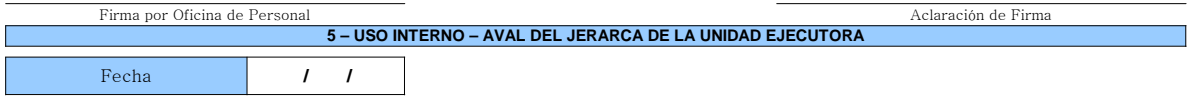

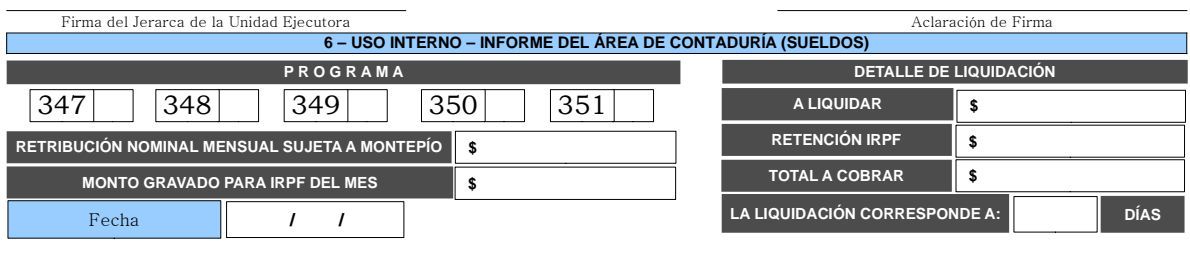

Firma por Contaduría (Sueldos) a contaduría (Sueldos) a contaduría (Sueldos) a contaduría (Aclaración de Firma

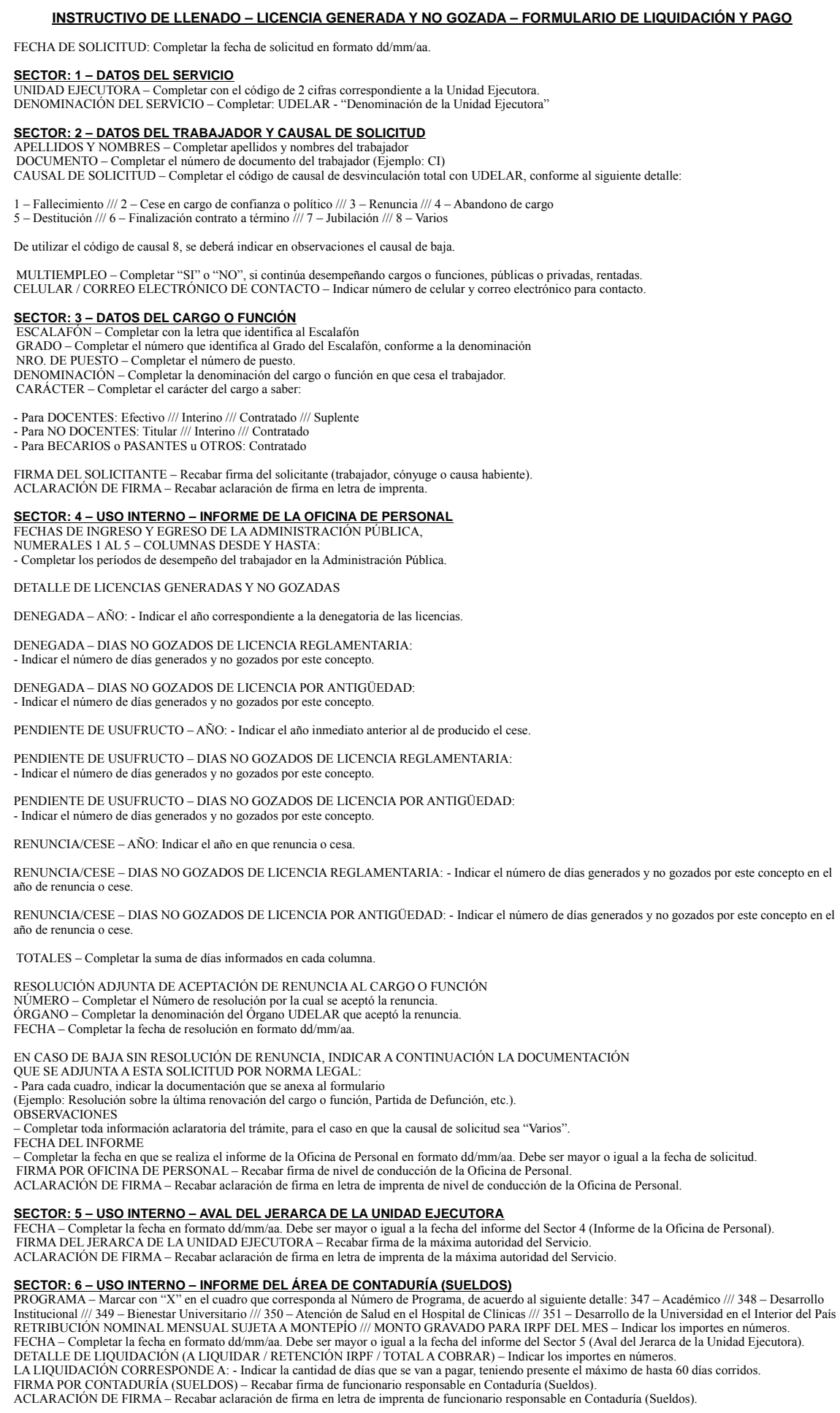